- 1. 必ずメールのアドレスを確認してから開封してください。
- 2.メールの添付ファイルを不用意に開かないようにしてください。
- 3.メールに記載されている URL を不用意にクリックしないでください。

## 【不審メールの注意箇所】

i.

J.

①差出人(メールアドレス)が知っている人や実在する人で送信してくる。

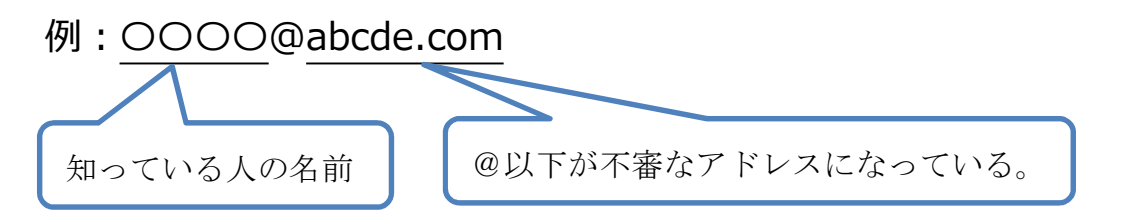

②差出人(メールアドレス)自体が不審なメールアドレスとなっている。

③添付ファイルがあるメール本文にパスワードも記載している。

 ※添付ファイルのあるメールとパスワードをお知らせするメールは通常 別メールで送られてきます。

!送られてきた差出人(メールアドレス)が不審なアドレスではないか、 必ず確認してから開封をしてください。 !添付ファイルがあるメールや本文に URL が記載されているメールは 特に注意が必要です。

!!もし、不審な差出人(メールアドレス)から送られてきたら・・・

〇メールそのものを削除する。

〇添付ファイルを開かない。

- 〇記載されている URL をクリックしない。
- 〇メールを返信しない。